## Free Adobe Photoshop 7.0 Free Download [Extra Quality]

Cracking Adobe Photoshop is even easier to do than installing it. The first step is to download a keygen. The keygen will generate a valid serial number to activate the full version of the software. After the keygen is downloaded, you need to run it and then click on the Generate Serial Number button. This will generate a valid serial number that you can use to activate the software. Then, open up the Adobe Photoshop software and enter the serial number. You will then have a fully functional version of the software on your computer.

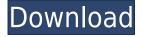

The last and smallest of the major photo apps is Picasa. While Picasa for Android has largely stayed current, that application exists primarily as a browser to Google's growing Cloud infrastructure. I am honored to review Picasa for PCs, because the last PC editing app I reviewed was the ancient Paint.NET (2002). I had long dreamed up a photo studio on my desktop with a great photo management app, but never got around to it. For those Photoshop purists who are learning, don't let the name fool you: More than 90 percent of Photoshop's applications are not *Photoshop*. From top to bottom, Photoshop is a workhorse of a software application. Over the years, it has integrated many of the most useful tools from its older cousin, a time-tested tool named InDesign . And the app's Photoshop StackExchange section is a very helpful resource for those wishing to learn how to apply Photoshop-specific features in other apps. As people begin to document their workflows, the friends and colleagues who once learned from their mistakes can discuss the best way to incorporate various features and functions. I still absolutely love the sharpening sliders, the layer sub-borders, and the bristle brush, even if I've never used these tough features. If I dig deep into a Picture Pack's watermarking, I usually find a tiny bit of Photoshop (on the Apple side of the app flow) that's included in a batch hide-and-stripe operation. On the PC side, it shows up as a "PSD to TIFF" conversion.

## Download free Photoshop EXpressWith Activation Code PC/Windows {{ lAtest release }} 2023

What It Does: This tool is designed to erase or hide unwanted areas of your image that are taking up unnecessary space. Every feature in this tool can be customized to how you want it displayed. With the Lasso Tool, you can crop out unwanted or distracting parts of the image. No matter what size photo you are working with, the feature can be edited to target a specific part of your image. Adobe Photoshop is the professional standard when it comes to photo editing and creative design. It is one of the most popular applications that feature a large number of features for photo editing. Although Photoshop is a PC-only platform, people have created plugins for the program on the iPad and iPhone to make it more useful for mobile users. What It Does: The Photoshop Actions feature allows you to export your photo editing projects into a simple, easy-to-use digital project. Most non-photographers use this feature of Photoshop to convert their photos into a layered.psd file that can then be imported into their favorite blogging software. The action gives you the final edited file but without all of the other aspects of the layout. Adobe Photoshop has so many features that you will not know which tools to use. You can combine them to create amazing results that will amaze the world. The following are some of the most popular Photoshop features and some things you should keep in mind when editing and designing your photos. The Wonderbar There's no doubt that you want to use this tool but you'll need a reliable mouse. Here's how to use the Wonderbar. The magic wand (Paste tool) This tool is used to paste a selected portion of an image. The content you paste can be either an image, a rectangle shape, a drawing, text or other parts of an image. You can use it to paste in a picture from the clipboard. The Brush tool sets the color of an area. You can use a brush to fill in an empty space on the canvas with different colors. You can also use colors to blend shapes or other tools to create different effects. The Crop Tool You can use the crop tool to make adjustments to an object. You can resolve issues by moving, changing or rotating the crop tool. This can also be used to create a new layer or to remove one or more objects from a layer. You can use this tool to change the size of the crop and to make flat straight edges. The Pen Tool You can use the pen tool to create straight or curved lines on the canvas. When you're finished putting in a line, you can erase it by clicking anywhere on your photograph. The Eraser Tool You can erase areas you don't want by using the

eraser tool. You can also use the eraser to fix errors such as bleeding or clinking. You can use the eraser to make objects conform to a different image or move objects to another part of the image. You can add text to a photo by using the Draw tool and the Text tool. 933d7f57e6

## Photoshop Express Download Full Version Crack PC/Windows 2023

A whole host of new features are available in the beta of Photoshop. Turning off toolbars while editing a file, for example, is only a click away. With this click, users can see a tool panel fill the window. Turning toolbars off while editing is an instant change and has no impact on the performance of the application. The Change Layer Opacity tool makes entire image areas transparent with a single click. Bug fixes include better image handling around resizing, smart guides, improved crop tool and on image type selection. Users can also open up multiple instances of a Photoshop document on the new shared canvas as well as store their document online so they can access it from multiple computers at a variety of editing and future collaboration sites. With the new browser window, Photoshop also offers touch gestures. On iOS, users can tap and hold on a selection to drag it off the side of the browser window. On the Mac, users can swipe to the left and right to perform the same action. On Android, users can also perform the touch gesture from a smartphone or tablet to move the browser window or image. The 1-to-1 Guide format is similar to a cheat sheet layout to get you started in a hurry and without wasting a lot of time. You have a unique option to take notes of what you have read and what you need to later come back and reference. New to the professional applications, this release of Adobe Photoshop CS6 also introduces the ability to change brush parameters directly in the tool. This can be done through the Brush Brush panel, in Photoshop CS6.

custom shapes for photoshop 7.0 free download computer adobe photoshop 7.0 free download adobe photoshop 7.0 free download serial key adobe photoshop 7.0 free download softlay adobe photoshop 7.0 free download for windows 8 filehippo adobe photoshop 7.0 software free download for windows 8 adobe photoshop 7.0 free download with serial number for windows 8 adobe photoshop 7.0 free download for windows 8 jpeg filter for photoshop 7.0 free download adobe photoshop 7.0 free download 2007

The first version of Photoshop was made available in 1991 and a year later, it was the first program that could edit film-based footage. The initial version was developed by Thomas Korfhage, Steve Del Gaizo, and John Knoll. After the Adobe acquisition, it was rebranded as "Adobe Photo Deluxe". Consequently, the latest release of the software is Photoshop CC 2019. It is an application which 1,000,000 users who have a membership subscription on Adobe Press. It includes all the features of the older versions as well as the latest. There are five versions of the photoshop. Adobe (Nasdag:ADBE) today announced new innovations in Photoshop that make the world's most advanced image editing application even smarter, more collaborative and easier to use across surfaces. Share for Review (beta) enables users to conveniently collaborate on projects without leaving Photoshop, and new features make editing images in a browser far more powerful. Additionally, the flagship Photoshop desktop app adds breakthrough features powered by Adobe Sensei AI, including selection improvements that enhance the accuracy and quality of selections, and a one-click Delete and Fill tool to remove and replace objects in images with a single action. Adobe Photoshop is a user-friendly, most powerful, and widely used image/graphics editing software developed by Adobe. Adobe Photoshop is basically a raster-based image editing software. With multiple layers and features such as masking, image wrapping tools, alpha compositing, fluid camera rotation, and file display tools, and much more advanced tools, Photoshop can edit and compose raster images.

The tools in Adobe Photoshop revolutionized the way people edit their images. With features like layer masks and the Brush Engine, you can get really complicated with your picture editing and get beautiful results. There are custom toolboxes for working with text, masks, adjustments, and the Brush Engine as well as tools for editing video and animating motion graphics. With the application's robust features, users can edit thousands of images at once and even integrate them into a video project. In addition to the aforementioned tools, there are ways to resize and arrange pictures, work with color and even play with frames.

Adobe Photoshop is the industry market leader in photo editing. It features automatic resizing and cropping, kaleidoscope type effects, color corrections and much more. Plus, it offers incredible tools for photo retouching like the Clone Stamp, healing tools, brushes and much more. Combine these with powerful Filters and Effects, and you can enhance pictures as well as print them. The program also comes with a range of drawing tools that can help you create vector graphics.

Photoshop is an enormously powerful program that can be used by developers and designers who utilize the web. It has access to resources like color profiles and can save them in a number of ways. With its layers feature, you can organize your projects and work with a variety of parts that you can then integrate into an overall concept.

https://magic.ly/centfatincse

 $\frac{https://magic.ly/samorYcudo/Astro-Vision-LifeSign-With-Parihara-12.5-LifeSign-With-Parihara-Version-12.5-LifeSign-With-Parihara-12.5-LifeSign-With-Parihara-Version-12.5-LifeSign-With-Parihara-Version-12.5-LifeSign-12.5-LifeSign-With-Parihara-Version-12.5-LifeSign-With-Parihara-$ 

https://new.c.mi.com/my/post/462751/Wondershare\_PDFelement\_6332780\_Keygen\_-\_2017\_-\_Arm https://new.c.mi.com/ng/post/71911/Systools\_Pdf\_Watermark\_Remover\_Crack\_HOT https://magic.ly/quediMtecdo/P-P-Sharma-Cosmetic-Formulation-Book-Free-Download-!!EXCLUSIVE !!

A complete guide to the tools and features of the Adobe Creative Cloud. Step-by-step tutorials teach you how to use the book's Photoshop features in a way that makes it easier to learn, be it for beginners, intermediate, or advanced users. You'll learn how to use the tools and features in Photoshop and Photoshop Elements, including: Photoshop for web design — New to the Creative Cloud: Photoshop web animation tools. In addition to the myriad of graphic design and editing tools, you'll learn how to work with vector and bitmap graphics and bring them to life in the new Photoshop web animation tools. Work in conjunction with Photoshop and Photoshop Elements for designing and editing video and graphics. Learn how to work with video, animation, and graphics to create compelling online, web, and print work. Learn how to use and edit photos in Adobe Photoshop and Photoshop Elements. Learn how to use the tools that Photoshop and Photoshop Elements offer, including tools to arrange photos in order, remove unwanted objects, make colors more vivid, correct problems, and even retouch features such as wrinkles. Photoshop on the web or mobile phones. When you get home at the end of a long day, you want to upload that great photo or your creative work and share it with others online. Adobe Photoshop and Photoshop Elements make it easy to do just that, whether you're on a computer or mobile smart device. It's a breeze to upload your image to Facebook, Twitter, or Fotor.com, or to e-mail it to friends, families, or clients.

https://bestpornweb.site/wp-content/uploads/2022/12/saiblaz.pdf https://loskutbox.ru/wp-content/uploads/2022/12/sabhey.pdf http://hotelthequeen.it/?p=126081

https://omanstars.com/photoshop-cc-free-download-youtube-hot/

https://vogblog.wales/wp-content/uploads/2022/12/Adobe-Photoshop-CC-2018-Download-License-Key

## -Full-Hacked-upDated-2022.pdf

http://www.healistico.com/download-photoshop-for-free-on-windows-7-verified/http://turismoaccesiblepr.org/wp-content/uploads/2022/12/bingreil.pdf
https://witfoodx.com/adobe-photoshop-cc-2015-version-17-with-serial-key-mac-win-latest-2022/https://lustrousmane.com/photoshop-elements-kostenlos-download-deutsch-vollversion-new/https://www.anunciandoinmuebles.com/photoshop-cc-2021-download-gratis-better/

Back in 2006, Adobe Photoshop CS5 was one of the first apps to introduce Content-Aware Crop. This revolutionary technology can intelligently crop the area of an image that includes unwanted information. The process also works on images that have been rotated or skewed. This technology is most often used to remove people's legs from an image that had a low vantage point, but the technology has evolved so much that it can be used on everything from text to logo's to images. At a certain point, most of us do not have people in their images that are well-proportioned, such as a rule of thumb, but we could still keep the legs perfectly intact. Maybe it was the way they moved, a special outfit, or perhaps something else. Join over 87% of us who use Photoshop to restore that image using this smart content-aware technology. (Opens in a new window) Filters like Duotone Clean up weaves the image in a seamless manner. Be sure to take advantage of Content-Aware Fill, if you want to get the best results from this Photoshop feature. (Opens in a new window) Creative tools like Liquify, Flash, and Puppet Warp are also included to give you a variety of ways to use the Distort tool. (Opens in a new window) With the introduction of the new Warp tool, users can create intricate shapes without any limitations. The warp works by snapping points; it can be used on background images as well as subjects of portraits or any type of images. To change the shape before it is snapped, you can keyframe the point or create a path.